## **QuickGuide** Using a router for **GaugeRemote** or **Virtual Gauge**

**To increase wireless connection range or to run multiple DM32 on one PC…**

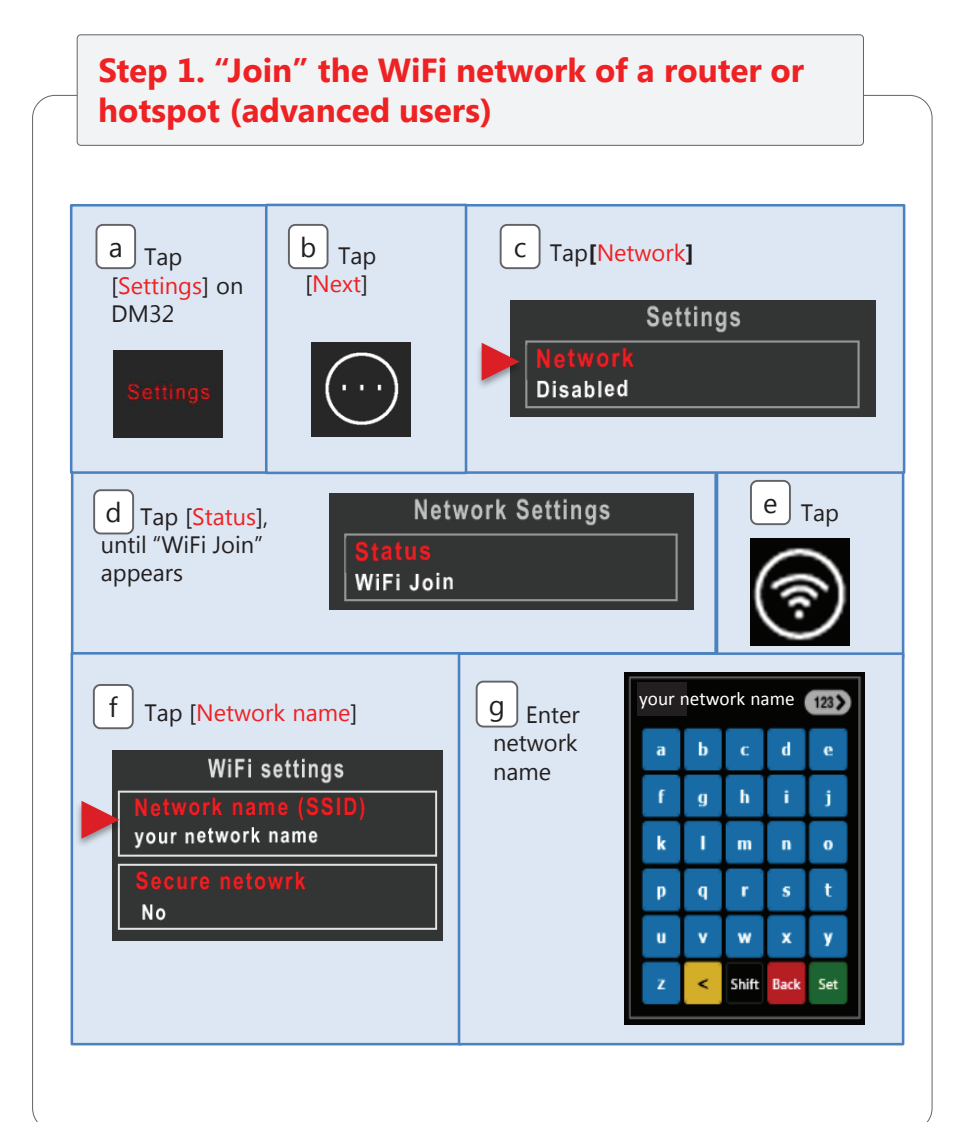

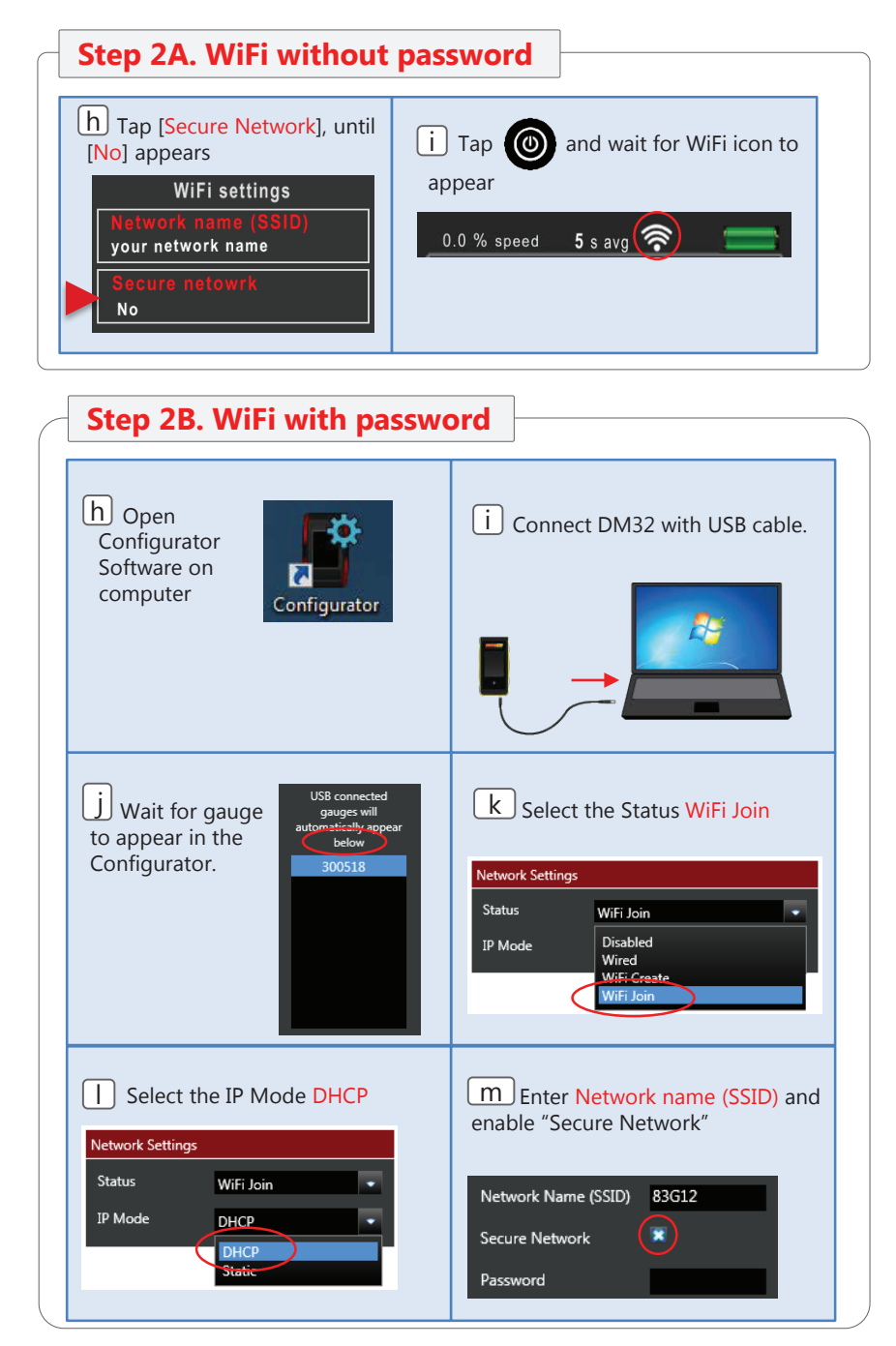

Page 2 of 4

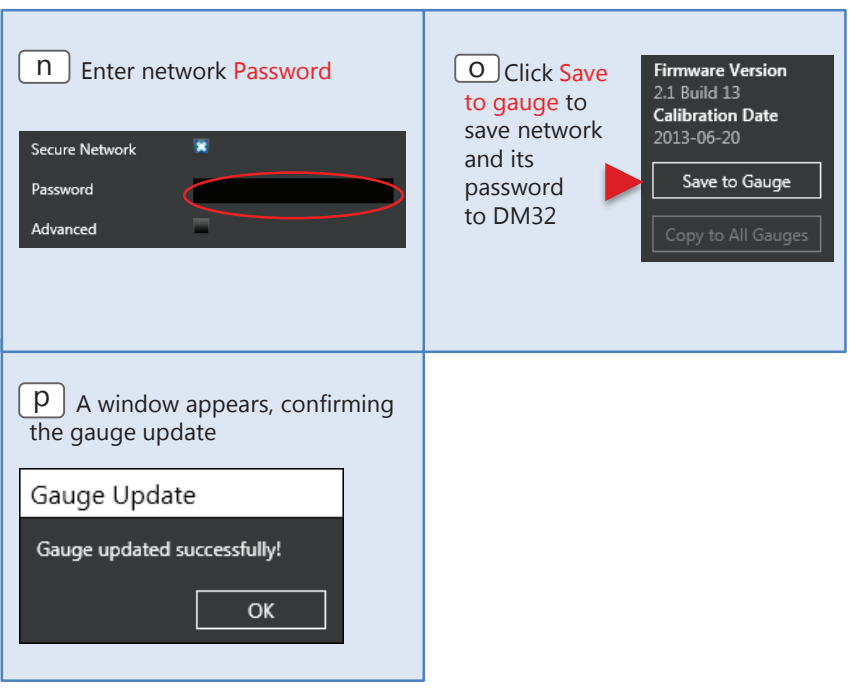

**Step 3. Continue**

Connect your smart device to the same router/hotspot and carry on to step **4.** of the **DM32 WiFi GaugeRemote** QuickGuide on page 2

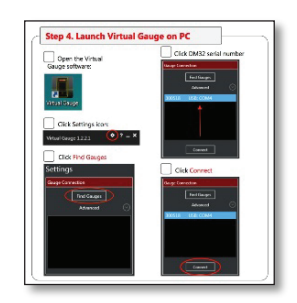

Or

Connect your PC to the same router/hotspot and carry on to step **4.** of the **DM32 Virtual Gauge** QuickGuide on page 6.

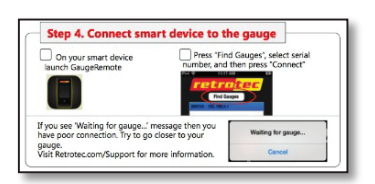

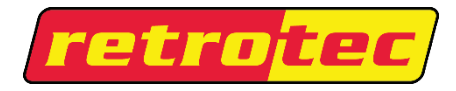

www.retrotec.com Support: (888)330-1345 International: (604)732-0142 *Made in Everson, WA, USA*